# ACTIONLIB

**ROBOTICS** 

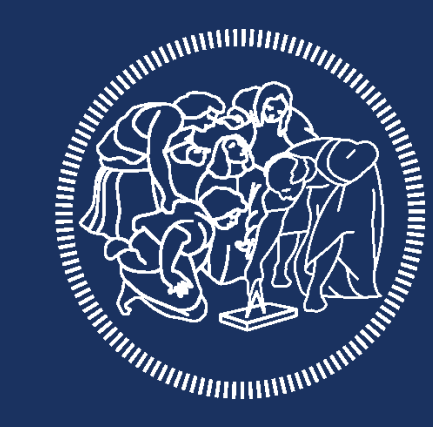

# **POLITECNICO MILANO 1863**

## WHAT IS ACTIONLIB

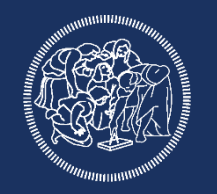

Node A sends a request to node B to perform some task

# **Service**

Small execution time Requesting node can wait

No status

No cancellation

# **Action**

Long execution time Requesting node cannot wait Status monitoring Cancellation

# WHAT IS ACTIONLIB

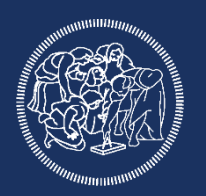

actionlib package is:

sort of ROS implementation of threads

based on a client/server paradigm

And provides tools to:

create servers that execute long-running tasks (that can be preempted). create clients that interact with servers

# WHAT IS ACTIONLIB

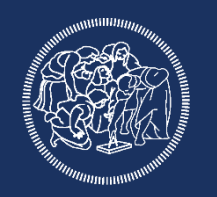

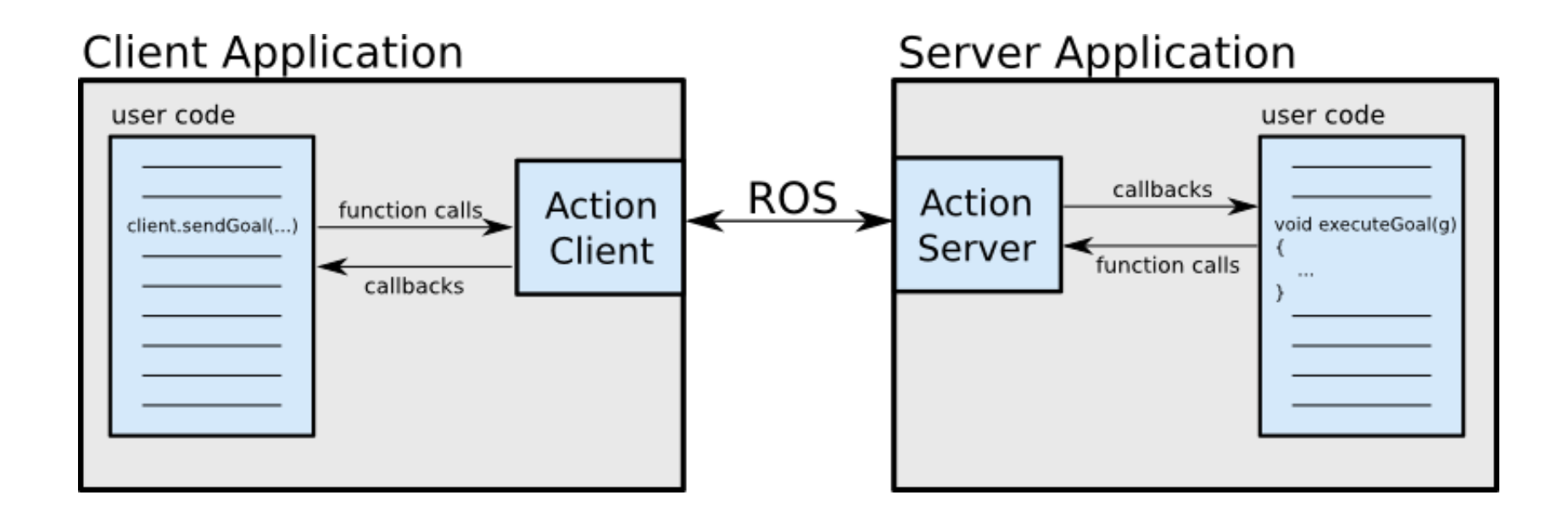

The ActionClient and ActionServer communicate via a "ROS Action Protocol", which is built on top of ROS messages

# CLIENT-SERVER INTERACTION

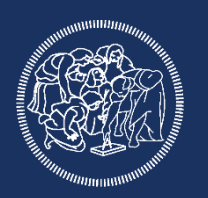

# **Action Interface**

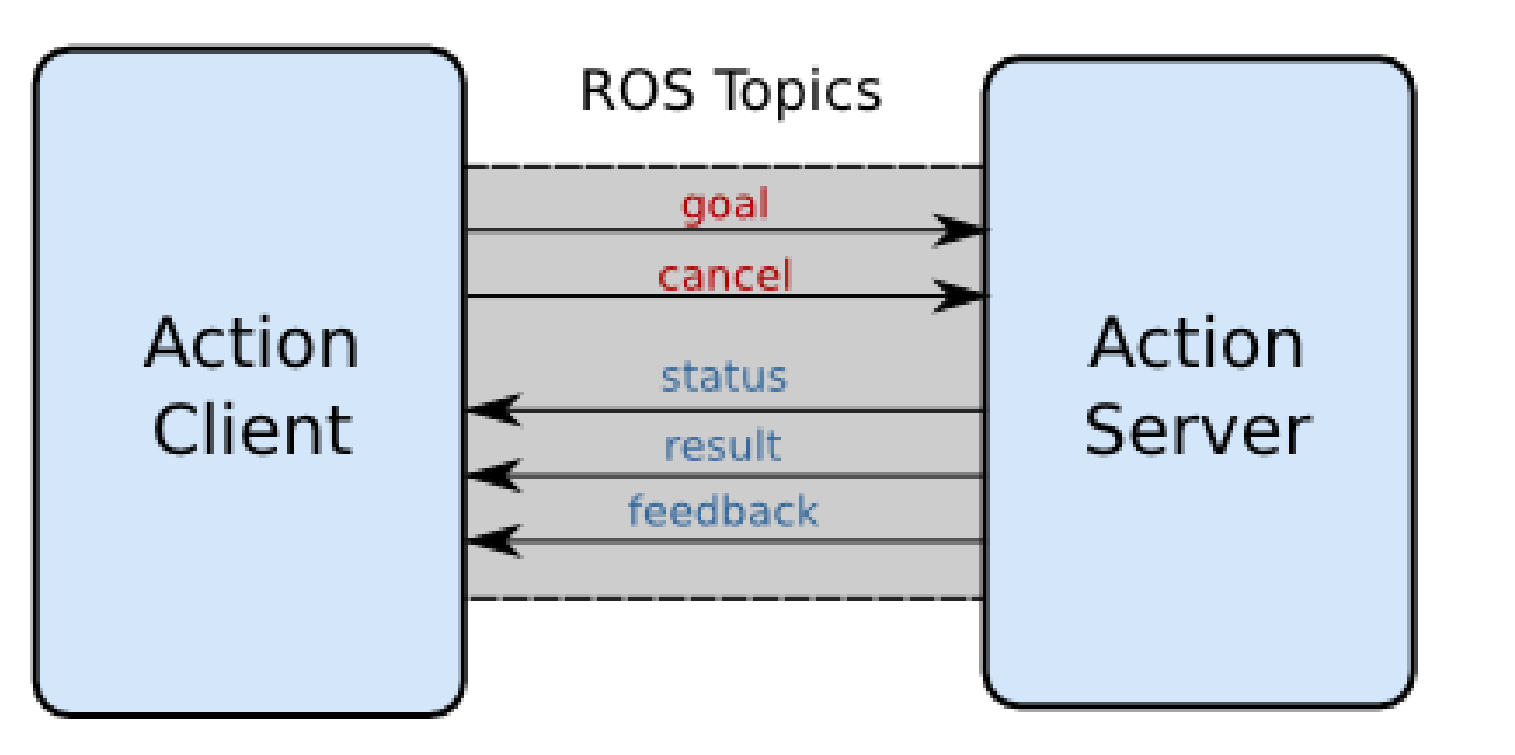

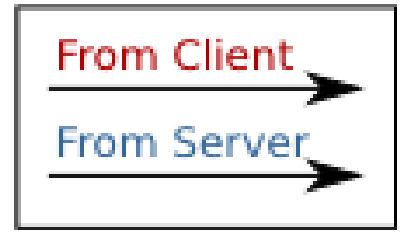

### CLIENT-SERVER INTERACTION

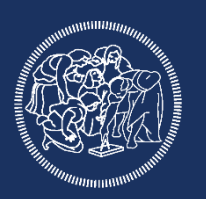

- goal: used to send new goals to server
- cancel: used to send cancel requests to server
- status: used to notify clients on the current state of every goal in the system.
- feedback: used to send clients periodic auxiliary information for a goal
- result: used to send clients one-time auxiliary information upon completion of a goal

# ACTION AND GOAL ID

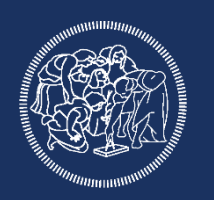

Action templates are defined by a name and some additional properties through an .action structure defined in ROS

Each *instance* of an action has a unique Goal ID

Goal ID provides the action server and the action client with a robust way to monitor the execution of a particular instance of an action.

#### SERVER STATE MACHINE

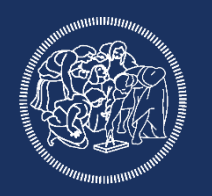

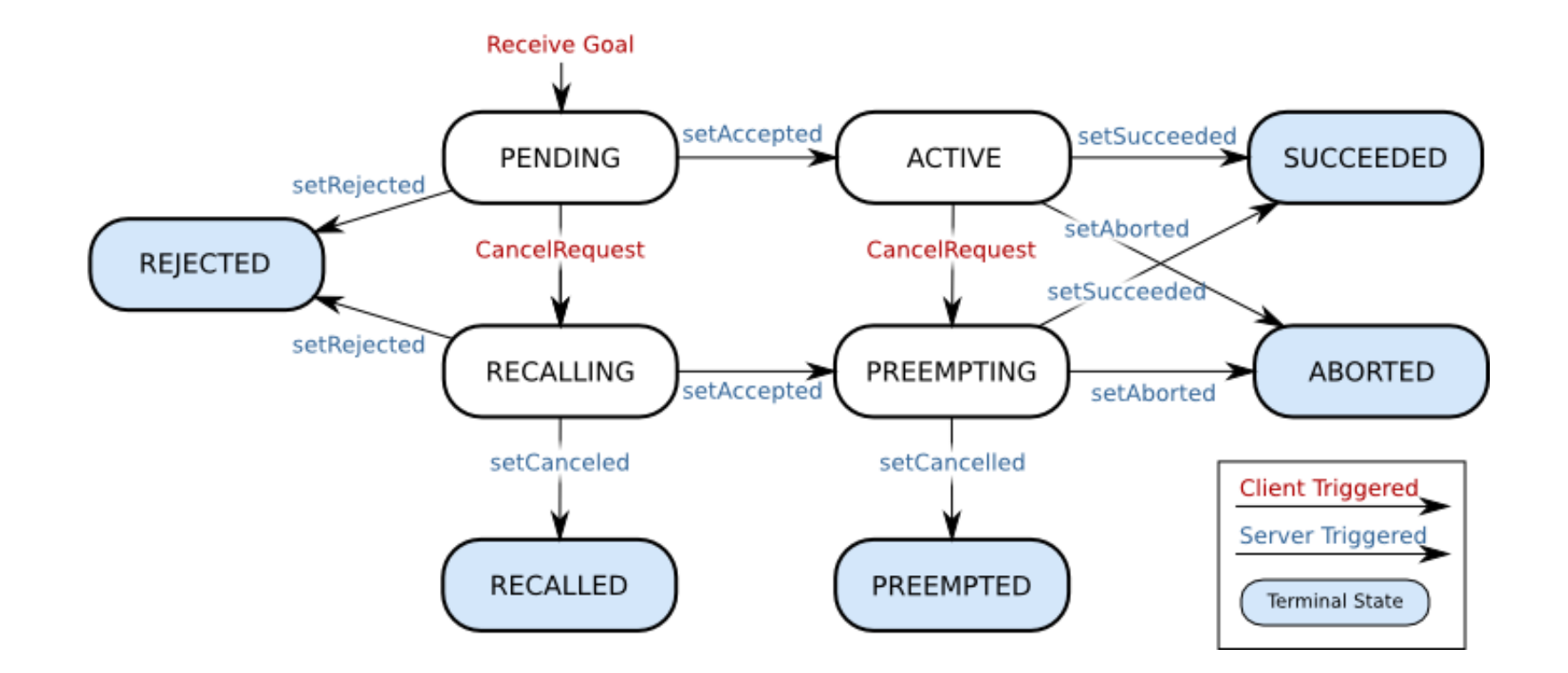

## CLIENT STATE MACHINE

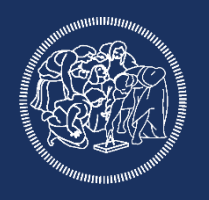

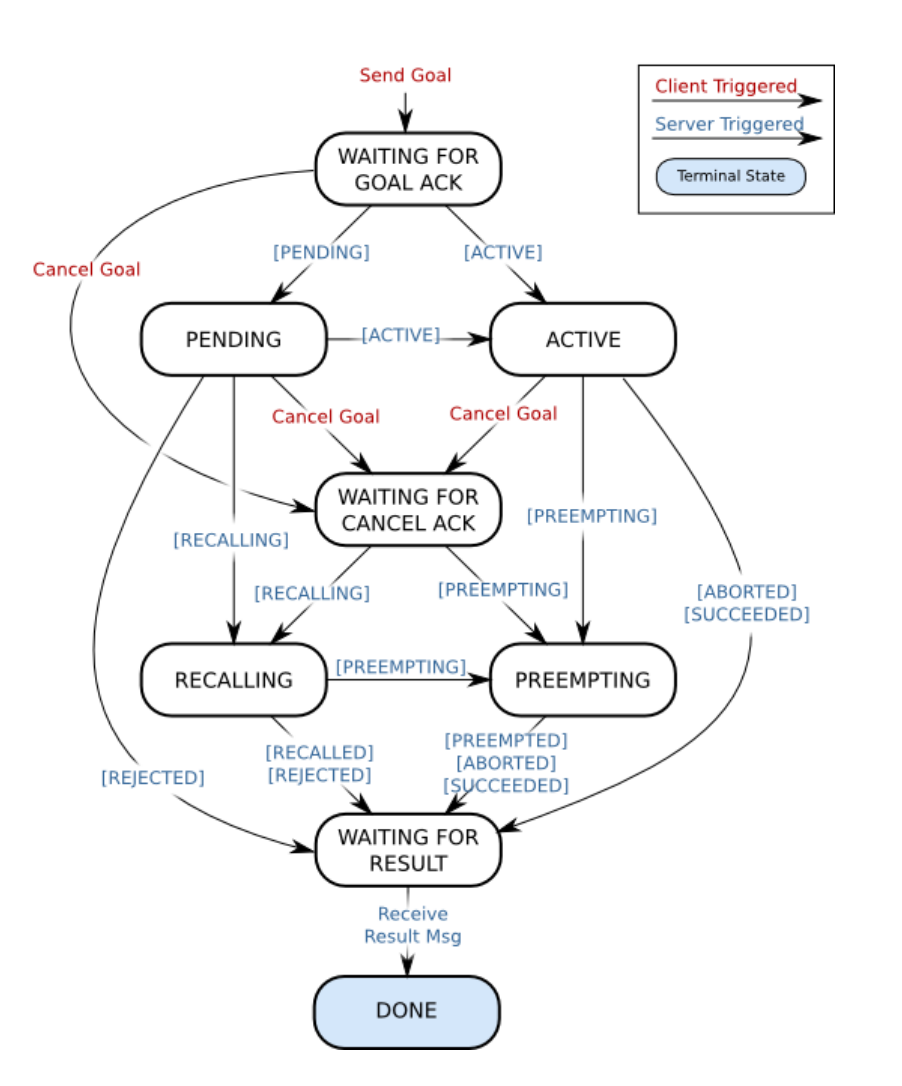

# SIMPLEACTIONSERVER/CLIENT

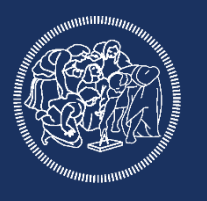

**SimpleActionServer**: implements a single goal policy.

Only one goal can have an active status at a time.

New goals preempt previous goals based on the stamp in their GoalID field.

**SimpleActionClient**: implements a simplified ActionClient

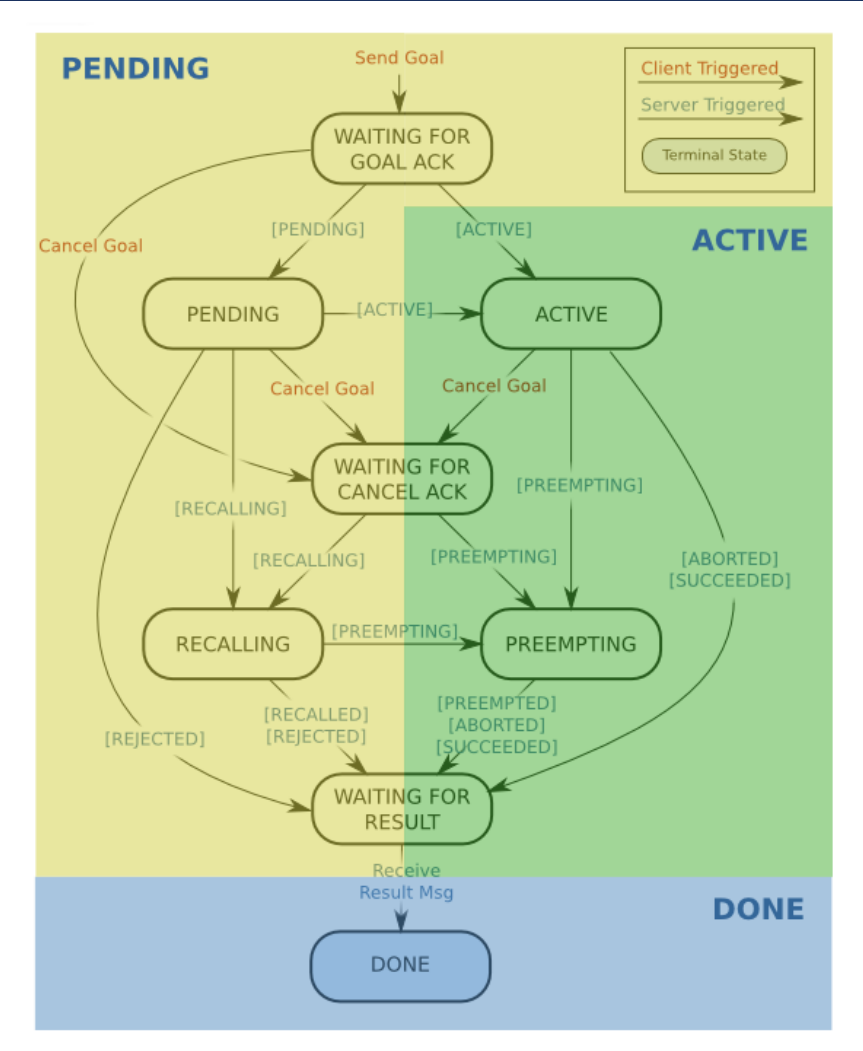

# .ACTION EXAMPLE

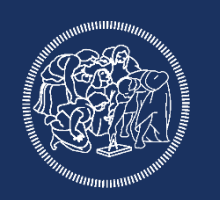

# Define the goal

---

---

uint32 dishwasher id # Specify which dishwasher we want to use

# Define the result uint32 total\_dishes\_cleaned

# Define a feedback message float32 percent\_complete

## SIMPLEACTIONCLIENT

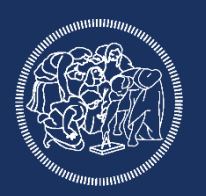

#### #include <chores/DoDishesAction.h>

#include <actionlib/client/simple\_action\_client.h>

typedef actionlib::SimpleActionClient<chores::DoDishesAction> Client;

## SIMPLEACTIONCLIENT

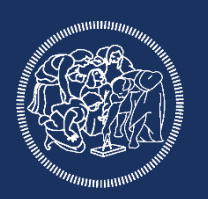

```
int main(int argc, char** argv) {
  ros::init(argc, argv, 
"do_dishes_client");
  Client client("do_dishes"
, true); // true -> don't need ros::spin()
  client.waitForServer();
  chores::DoDishesGoal goal;
  goal.dishwasher_id = pickDishwasher();
```
# SIMPLEACTIONCLIENT

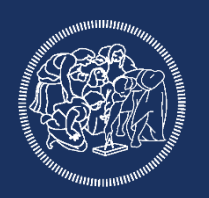

client.sendGoal(goal);

}

- client.waitForResult(ros::Duration(5.0));
- if (client.getState() == actionlib::SimpleClientGoalState::SUCCEEDED) ROS\_INFO("Yay! The dishes are now clean"); ROS\_INFO("Current State: %s\n", client.getState().toString().c\_str()); return 0;

# USING CALLBACKS

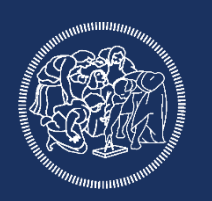

client.sendGoal(goal, &doneCb, &activeCb, &feedbackCb);

It is possible to add callbacks when providing a goal, to do specific action triggered by certain events

Prototypes:

void doneCb(const actionlib::SimpleClientGoalState& state, const DoDishesResultConstPtr& result) void feedbackCb(const DoDishesFeedbackConstPtr& feedback) void active()

### SIMPLEACTIONSERVER

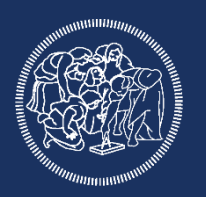

#### #include <chores/DoDishesAction.h>

#include <actionlib/server/simple\_action\_server.h>

typedef actionlib::SimpleActionServer<chores::DoDishesAction> Server;

# SIMPLEACTIONSERVER

}

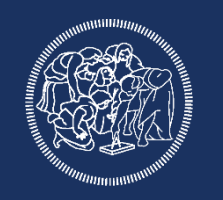

```
void execute(const chores::DoDishesGoalConstPtr& goal, Server* as) {
  while(allClean()) {
    doDishes(goal->dishwasher_id)
    if(as->isPreemptRequested() || !ros::ok()) {
      as->setPreempted();
      break;
    }<br>}
    as->publishFeedback(currentWork(goal->dishwasher_id))
  }
  if(currentWork(goal->dishwasher_id) == 100)
    as->setSucceeded();
```
## SIMPLEACTIONSERVER

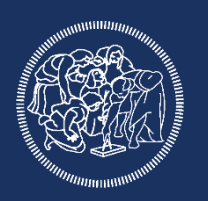

```
int main(int argc, char** argv) {
  ros::init(argc, argv, 
"do_dishes_server");
  ros::NodeHandle n;
  Server server(n, 
"do_dishes", boost::bind(&execute, _1, &server), false);
  server.start();
  ros::spin();
  return 0;
}
```
#### **COMPILING**

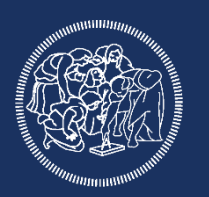

Addition in the CMakeList.txt file

find\_package(catkin REQUIRED genmsg actionlib\_msgs actionlib) add\_action\_files(DIRECTORY action FILES DoDishes.action) generate\_messages(DEPENDENCIES actionlib\_msgs)

Addition in the package.xml <build\_depend>actionlib</build\_depend> <build\_depend>actionlib\_msgs</build\_depend> <run\_depend>actionlib</run\_depend> <run\_depend>actionlib\_msgs</run\_depend>